## **Führe eine Partialbruchzerlegung durch**

a) 
$$
\frac{6x^2 - 5x - 5}{x^3 - 2x^2 - x + 2}
$$

Mögliche Nullstellen des Nenners: 1, -1, 2, -2 Durch Ausprobieren erhält man 1 als Nullstelle des Nenners.  $x^3 - 2x^2 - x + 2 = (x - 1)(x^2 - x - 2)$ Durch weiteres Ausprobieren erhält man auch -1 als Nullstelle.  $(x-1)(x^2-x-2) = (x-1)(x+1)(x-2)$ 

Aufstellen der Partialbrüche:

$$
\frac{A}{x-1} + \frac{B}{x+1} + \frac{C}{x-2}
$$

Man bringt alles auf einen Bruchstrich

$$
\frac{A}{x-1} + \frac{B}{x+1} + \frac{C}{x-2}
$$
\n
$$
= \frac{A(x+1)(x-2) + B(x-1)(x-2) + C(x-1)(x+1)}{x^3 - 2x^2 - x + 2}
$$
\n
$$
= \frac{(A+B+C)x^2 + (-A-3B)x + (-2A+2B-C)}{x^3 - 2x^2 - x + 2}
$$

Durch Koeffizientenvergleich erhält man ein Gleichungssystem:

$$
A + B + C = 6
$$
  
\n
$$
-A - 3B = -5
$$
  
\n
$$
-2A + 2B - C = -5
$$
  
\n
$$
A + B + C = 6
$$
  
\n
$$
-A - 3B = -5
$$
  
\n
$$
-A + 3B = 1
$$
  
\n
$$
...
$$

 $A + B + C = 6$  $-A - 3B = -5$  $-2A = -4$ 

$$
\Rightarrow A = 2 \qquad B = 1 \qquad C = 3
$$

Man erhält also:

$$
\frac{6x^2 - 5x - 5}{x^3 - 2x^2 - x + 2} = \frac{2}{x - 1} + \frac{1}{x + 1} + \frac{3}{x - 2}
$$

b) 
$$
\frac{6x^2 - 4x - 7}{x^3 - 3x - 2}
$$

Mögliche Nullstellen des Nenners sind: 1, -1, 2, -2 Durch Ausprobieren erhält man -1 als Nullstelle:  $x^3 - 3x - 2 = (x + 1)(x^2 - x - 2)$ −1 ist noch einmal Nullstelle:  $(x + 1)(x<sup>2</sup> - x - 2) = (x + 1)<sup>2</sup>(x - 2)$ 

Aufstellen der Partialbrüche:

$$
\frac{A}{x+1} + \frac{B}{(x+1)^2} + \frac{C}{x-2}
$$

Man bringt alles auf einen Bruchstrich

$$
\frac{A}{x+1} + \frac{B}{(x+1)^2} + \frac{C}{x-2}
$$
\n
$$
= \frac{A(x+1)(x-2) + B(x-2) + C(x+1)^2}{x^3 - 3x - 2}
$$
\n
$$
= \frac{(A+C)x^2 + (-A+B+2C)x + (-2A-2B+C)}{x^3 - 3x - 2}
$$

Durch Koeffizientenvergleich erhält man ein Gleichungssystem:

 $A + + C = 6$  $-A + B + 2C = -4$  $-2A - 2B + C = -7$ --------------------------------------------  $A + + C = 6$  $B + 3C = 2$  $-2B + 3C = 5$ -------------------------------------------  $A + + C = 6$  $B + 3C = 2$  $9C = 9$  =>  $C = 1$ --------------------------------------------  $\Rightarrow$  B = -1  $\Rightarrow$  A = 5

Man erhält also:

 $6x^2 - 4x - 7$  $\frac{1}{x^3-3x-2}$  = 5  $\frac{1}{x + 1}$  – 1  $\frac{1}{(x+1)^2} +$ 1  $x-2$ 

c) 
$$
\frac{30}{x^3-x}
$$

Man kann im Nenner x ausklammern:  $x^3 - x = x(x^2 - 1) = x(x + 1)(x - 1)$ 

Aufstellen der Partialbrüche:

 $\overline{A}$  $\mathcal{X}$ +  $\boldsymbol{B}$  $\frac{1}{x + 1} +$  $\mathcal{C}_{0}^{(n)}$  $x - 1$ Man bringt alles auf einen Bruchstrich

$$
\frac{A}{x} + \frac{B}{x+1} + \frac{C}{x-1} = \frac{A(x^2 - 1) + Bx(x-1) + Cx(x+1)}{x^3 - x}
$$
  

$$
\frac{(A+B+C)x^2 + (-B+C)x - A}{x^3 - x}
$$

Durch Koeffizientenvergleich erhält man ein Gleichungssystem:

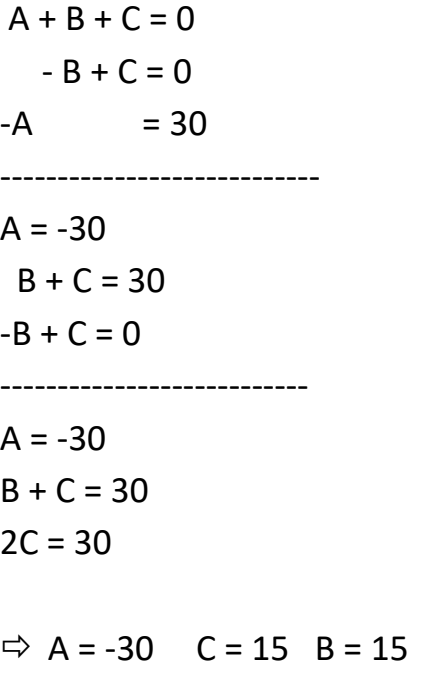

$$
\frac{30}{x^3 - x} = \frac{-30}{x} + \frac{15}{x + 1} + \frac{15}{x - 1}
$$